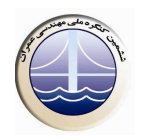

## **اثر تغییرات روانی بتن بر روی تغییرات مقاومت فشاری در عیار های متعارف**

## اسماعیل رستم زاده<sup>1</sup>، فاطمه قاسمے ِ<sup>2</sup>

1,2-مهندس عمران وعضو باشگاه يژوهشگران جوان مولف رابط: email:rostamzadeh 64@yahoo.com (09141855305)

## جكىدە :

موضوع اندازه گیری روانی یا اسلامپ بتن در زمان بکار گیری آن در لحظات اولیه از اهمیت بالائی برخوردار است اندازه گیری روانی بتن به عنوان يک شاخص ساده و مهم در تکنولوژی بتن تلقی می شود تعيين ارتباط و رابطه ای بين عدد اسلامپ و مقاومت فشاری بتن به دليل وابستگی .<br>مقاومت بتن به پارامترهای زیاد، مشکل به نظر می رسد به این جهت تا کنون نیز از اندازه گیری کمی روانی در ارتباط با مقاومت فشاری ، به طور مستقیم تحقیقی مشاهده نشده است.

در این تحقیق ابتدا با انجام آزمایشات لازم ، با ساخت ۶۰ سری ۵ تائی از نمونه های مکعبی استاندارد در تیپ های مختلف بتن و در ۴ رده وجمعا ساخت ، عمل آوری وآزمایش ۱۲۰۰ نمونه مکعبی و انجام ۲۴۰ آزمایش روانی ، مقاومت فشاری نمونه ها تعیین وبا توجه به خصوصیات سیمانها و مصالح موجود و بررسی آماری لازم، روابط بین اسلامب بتن و مقاومت فشاری نمونه ها که مهمترین ویژگی بتن سخت شده محسوب می شود حاصل و بررسی شده است بتن های آزمایش شده قسمتی از بتن های مورد استفاده در بتن ریزی سازه های یک پروژه عمرانی می باشد

كلمات كليدي : بتن، اسلامپ، رواني، افت، مقاومت فشاري، نمونه آزمايش

## 1- مقدمه:

با حصول روابطی بین روانی و مقاومت فشاری، می توان با درصد اختلاف جزئی مقاومت بتن را پیش بینی نمود با پیش بینی این مقاومت اولا مصالح تشکیل دهنده بتن و به خصوص سیمان (که در مواقع بحرانی کمبود آن به پیشرفت کارهای توسعه ای و عمرانی ضربه های اساسی می زند) به صورت بهینه مصرف می شود و ثانیا از پراکندگی نتایج مقاومت فشاری بتن جلوگیری می شود ثالثا برای مقاصد عملی به طور مستقیم اثر اسلامپ شناخته شده تر و مقاومت بتن تخمین زده شده و مقبولیت آن تعین می شود .

در فن آوری بتن مطلوب، اهمیت کارآئی و اندازه گیری روانی بتن بسیارمهم است و این خاصیت از بتن، یکی از خواص کلید ی بتن محسوب می شود که باید محدوده مشخص شده برای آن ، تامین شود. حدود متغییری از تحقیقات متعدد در ممالک مختلف برای روانی بتن بدست آمده است به دلیل تنوع روشهای ساخت و تاثیرات روشهای مختلف جای دادن و متراکم نمودن بتن، یک روش عملی و منحصر به فرد برای اندازه گیری کارآئی بتن تعريف نشده است :

علیرغم این واقعیات، متداول ترین این آزمایشات که در سطح جهان از آن استفاده می شود همان آزمایش روانی یا اسلامپ می باشد که هم اکنون در تمام پروژه های ملی عمرانی کل کشور در هر روز به تعداد دفعات بتن ریزی، انجام می شود و جزء استاندارد تثبیت شده ملی ست بنابراین مهم است که ابعاد مختلف آن تحت بررسی قرار بگیرد.در شکل 1 انجام آزمایش اسلامپ نشان داده شده است